## Solution détaillée de l'examen de : LANGAGE

### Exercice 01

1. La commande Matlab **clc** supprime toutes les variables.

Faux, La commande **clc** efface seulement l'écran de commandes et laisse les variables intactes. (Pour supprimer toutes les variables on peut utiliser **clear**)

2.  $\forall n,m \in N, \forall k \in R$ , l'expression suivante donne toujours la valeur 1 : isequal $(K^*ones(n,m)$ ,  $K+zeros(n,m)$ )

Vrai, puisque les deux expression K\*ones(n,m) et K+zeros(n,m) donnent toujours la même matrice : **|**  … … … … … … … �, donc la fonction isequal va retourner la valeur 1

3. Pour une matrice non carrée M (le nombre de lignes ≠ le nombre de colonnes), il est possible de calculer l'expression :  $M^2$ 

Faux, La multiplication des matrices nécessite que le nombre de colonnes de la première matrice soit identique au nombre de lignes de la deuxième matrice. Or, avec une matrice non carrée m×n (donc m  $\neq$  n) on obtient une matrice (m×n) multipliée par la même matrice (m×n), et le critère devient inapplicable.

4. Pour inverser les éléments d'un vecteur V, il est possible d'utiliser : V(end:-1:1)

**Vrai**, car l'expression V(end: $-1:1$ ) va présenter les éléments de V en commençant par le dernier élément (end), et en descendant (-1) jusqu'au premier élément (1)

5. L'instruction **for** est utilisée généralement quand nous ignorons le nombre d'itérations à l'avance.

Faux, L'instruction **for** est utilisée généralement quand nous connaissons le nombre d'itérations à l'avance (autrement, on utilise l'instruction **while**)

# Exercice 02

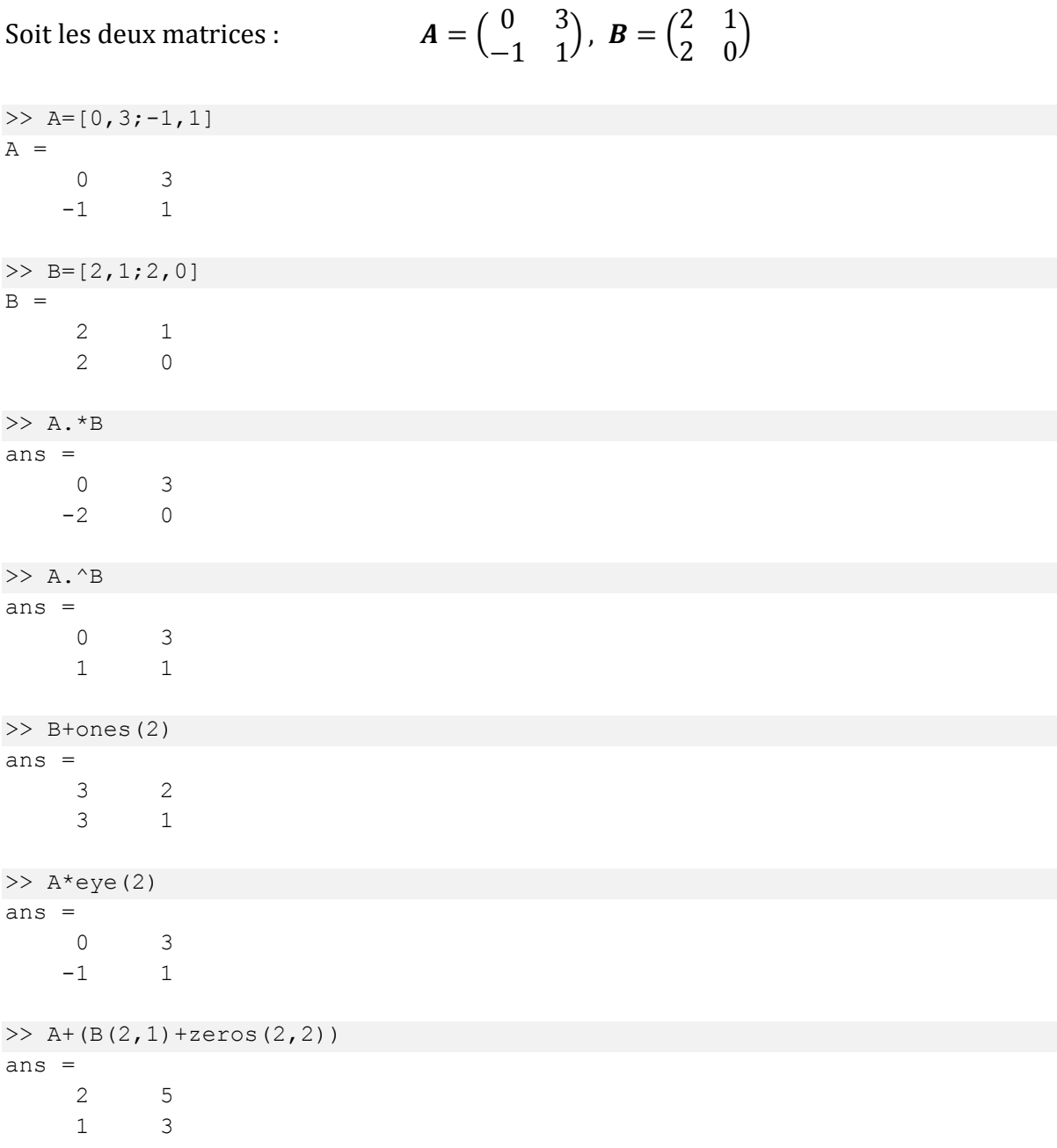

### Exercice 03

1. Donnez le résultat affiché par ce programme pour les valeurs suivantes : (a=3),  $(a=4)$ 

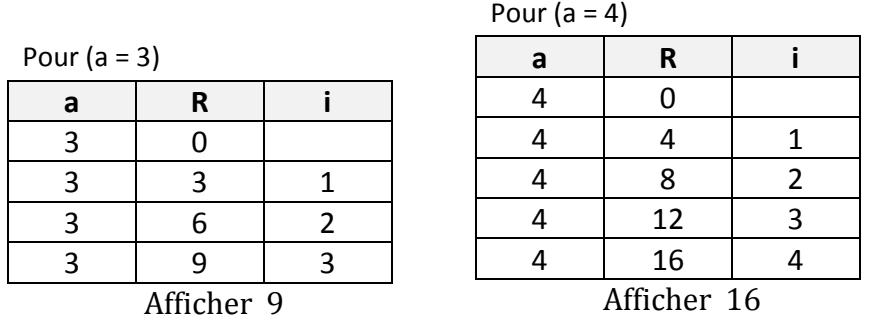

Donc : Pour **a=3** le programme affiche **9**

Pour **a=4** le programme affiche **16**

2. Que fait ce programme ?

Ce programme calcule  $a^2$  (a puissance 2) pour n'importe quelle nombre naturel  $a$ .

3. Remplacez **for** par **while** en gardant la fonctionnalité intacte.

```
\frac{1}{2}a = input('Entrez un nombre naturel:');
R = 0;i = 1;while i \leq aR = R + a;
     i = i + 1;end
disp(R)---------------------------------
```
## Exercice 04

1. Donnez les commandes Matlab nécessaires pour dessiner les courbes des deux fonctions suivantes :

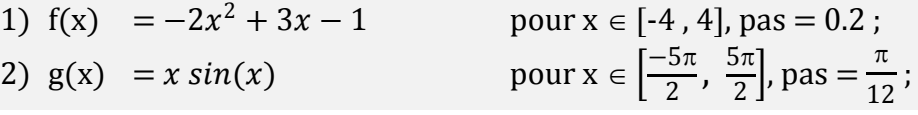

Pour la première fonction :

 $\Rightarrow$   $x = -4:0.2:4;$ >>  $f = -2*x.^2+3*x-1;$  $\gg$  plot(x, f)

Pour la deuxième fonction :

>> x = -5\*pi/2:pi/12:5\*pi/2;  $\Rightarrow$  g = x.\*sin(x);  $\gg$  plot(x, g)

2. Donnez les commandes pour dessinez la courbe de f(x) en changeant les limites des axes des abscisses en [-1,3] et les limites des axes des ordonnées en [-20,5]

 $\Rightarrow$   $x = -4:0.2:4;$ >>  $f = -2*x.^2+3*x-1;$  $\gg$  plot(x, f)  $\rightarrow$  axis([-1,3,-20,5])